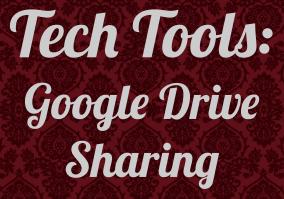

Fall Workshop 2019 Karen Hunter '85 (Dallas) & Rachael Delaney (Waco-McLennan)

| <u>1 19102 RASINSA 59102 RASIRAA 59102</u> | A STORA COLOR ASSISTAN COLOR ASSI | <u> </u>                                 |                     |
|--------------------------------------------|-----------------------------------|------------------------------------------|---------------------|
| [Club Name Here]                           | [Officer Position Here]           | [desired email address]@aggienetwork.com | DesiredPasswordHere |
| Waco McLennan County                       | VP Membership                     | WacoMembership@aggienetwork.com          | Members19!          |
|                                            | VP Fundraising                    | WacoFundraising@aggienetwork.com         |                     |
|                                            | VP Programs                       | WacoPrograms@aggienetwork.com            |                     |
|                                            | VP Special Events                 | WacoEvents@aggienetwork.com              |                     |
|                                            | Corresponding Secretary           | WacoCorrespond@aggienetwork.com          |                     |
|                                            | Exam Packs                        | WacoExamPacks@aggienetwork.com           |                     |
|                                            | Scholarship                       | WacoScholarship@aggienetwork.com         |                     |
|                                            | Treasurer                         | WacoTreasurer@aggienetwork.com           |                     |
|                                            | Historian                         | WacoHistorian@aggienetwork.com           |                     |

Having the addresses for the officer positions available will make this process easier About Store

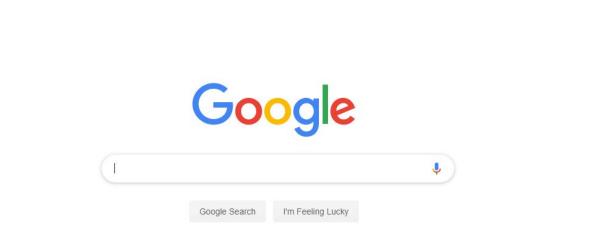

....

Artes

Gmail Images

On the Google front home screen click on the icon in the upper right corner

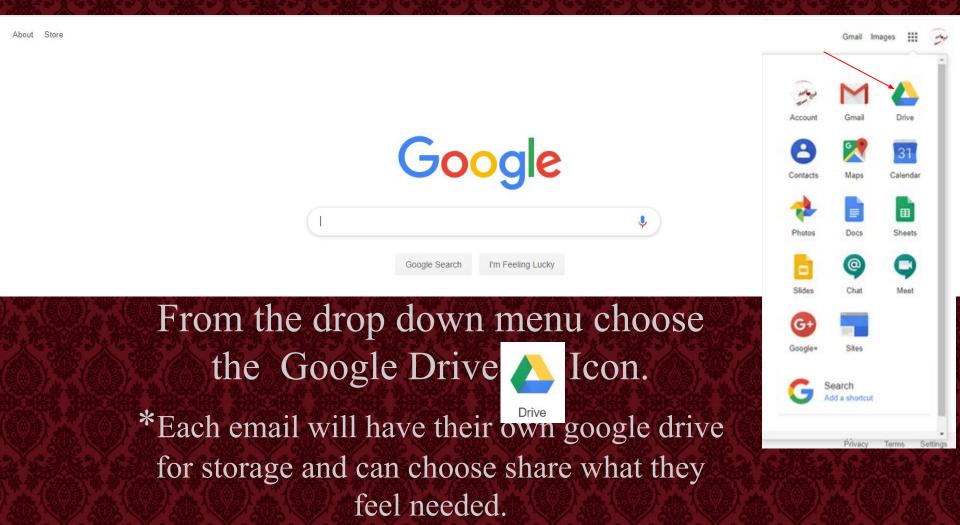

|     | Drive                                    | Q Search Drive                                                                   | e                                                                                                    |  | • |  | 0    | <b>(</b> ) | : |
|-----|------------------------------------------|----------------------------------------------------------------------------------|----------------------------------------------------------------------------------------------------|--|---|--|------|------------|---|
| +   | New                                      | My Drive -                                                                       |                                                                                                    |  |   |  |      | ⊞          | i |
| • @ | My Drive                                 | Files                                                                            |                                                                                                    |  |   |  | Name | $\uparrow$ |   |
| 2   | Shared with me                           |                                                                                  |                                                                                                    |  |   |  |      |            |   |
| C   | Recent                                   | Add any file you want to keep 0<br>safe with the <b>O</b> button photon, int     | Sync seamlessly<br>Set liss here your like or PC<br>to Drive using the desister sep-<br>Devenuent to a programmer |  |   |  |      |            |   |
|     | Starred                                  |                                                                                  |                                                                                                    |  |   |  |      |            |   |
| Ū   | Trash                                    | Access anywhere<br>Every lie is three decores 0<br>available of of your other 0. | Share easily<br>live chers access to any file or<br>one with the •£ further Files                                 |  |   |  |      |            |   |
| ľ   | Backups                                  | er Getting starte                                                                | ed                                                                                                    |  |   |  |      |            |   |
|     | Storage                                  |                                                                                  |                                                                                                    |  |   |  |      |            |   |
|     | 0 bytes of 15 GB used<br>UPGRADE STORAGE |                                                                                  |                                                                                                    |  |   |  |      |            |   |

Files can be uploaded to the drive. There is no need to change file types, they can upload in the format they are in.

|             | Drive   |                                                       | Q Sear      | ch Drive    | 9                                                      |  |      |    | * |      |      |      |     | 0    | ¢          | *** |
|-------------|---------|-------------------------------------------------------|-------------|-------------|--------------------------------------------------------|--|------|----|---|------|------|------|-----|------|------------|-----|
| +           | Đ       | Folder                                                |             | 3 *         |                                                        |  |      |    |   |      |      |      |     |      | ■          | (j  |
| •           | •       | File upload                                           |             |             |                                                        |  |      |    |   |      |      |      |     | Name | $\uparrow$ |     |
| 0           | Ð       | Folder upload                                         |             | 6           |                                                        |  |      |    |   |      |      |      |     |      |            |     |
| ©<br>☆<br>■ | 8       | Google Docs<br>Google Sheets<br>Google Slides<br>More | ><br>><br>> |             | Ann ann bha<br>Ann ann ann ann ann ann ann ann ann ann |  |      |    |   |      |      |      |     |      |            |     |
| ľ           | Backup  | S                                                     | ee Gett     | ting starte | ed                                                     |  |      |    |   |      |      |      |     |      |            |     |
|             | Storage |                                                       |             |             |                                                        |  |      |    |   |      |      |      |     |      |            |     |
|             |         | of 15 GB used<br>DE STORAGE                           |             |             |                                                        |  |      |    |   |      |      |      |     |      |            |     |
|             |         |                                                       | cai         | n 1         | the<br>ocate<br>lickir                                 |  | es y | ou |   | nt 1 | to u | iplo | bad |      |            |     |

↑ → This PC → Documents → Aggie Mom

| 1.0.1               | Name                                  | Date modified      | Туре              | Size      |
|---------------------|---------------------------------------|--------------------|-------------------|-----------|
| Quick access        | CHECK REQUEST Form TL 9-23            | 7/3/2019 9:06 PM   | Adobe Acrobat D   | 259 KB    |
| 🔜 Desktop 📌         | BOUTIQUE 4.12-13.2019 SALES           | 6/30/2019 10:45 AM | Microsoft Excel W | 15 KB     |
| 🕂 Downloads 🖈       | aggie mom business cards              | 6/30/2019 10:44 AM | Microsoft Word D  | 830 KB    |
| 🔮 Documents  🖈      | 2019 HOWDY PARTY                      | 6/26/2019 6:45 PM  | Microsoft PowerP  | 18,772 KB |
| 📰 Pictures 🛛 🖈      | ScholarshipWorkshopHandout2015        | 6/9/2019 6:37 PM   | Adobe Acrobat D   | 626 KB    |
| Aggie Mom           | Bylaws-as-Amended-03-20-2017          | 5/30/2019 10:05 PM | Adobe Acrobat D   | 308 KB    |
| China Spring Lea    | 😰 2019-2020 paid memberships          | 5/11/2019 8:12 AM  | Microsoft Excel W | 11 KB     |
| Ekrut Family Fari   | MEMBERSHIP 2019-2020 form             | 5/8/2019 9:38 AM   | Adobe Acrobat D   | 181 KB    |
| and a second second | MEMBERSHIP 2018-2019 form.pdf.rt494da | 5/8/2019 9:20 AM   | Partial Download  | 0 KB      |
| Jenni Sr Pics       | 🔊 boutique general breakdown          | 5/6/2019 3:51 PM   | Adobe Acrobat D   | 46 KB     |
| OneDrive            | sold-replenishment shirts             | 5/5/2019 6:03 PM   | Adobe Acrobat D   | 105 KB    |
|                     | 🔊 Howdy 2019                          | 5/4/2019 11:11 PM  | Adobe Acrobat D   | 288 KB    |
| This PC             | A Howdy Party 2019                    | 5/4/2019 6:34 PM   | Adobe Acrobat D   | 308 KB    |
| 3D Objects          | 📧 Email-Request-Template-Waco         | 5/3/2019 10:35 AM  | Microsoft Excel W | 13 KB     |
| 🔜 Desktop           | 👃 2019 April 1 minutes                | 5/3/2019 8:16 AM   | Adobe Acrobat D   | 86 KB     |
|                     | may 6- meeting agenda                 | 5/2/2019 8:09 AM   | Microsoft Word D  | 361 KB    |

Highlight the files to be uploaded. \*To highlight more than one file simply hold down the ctrl button on your keyboard when selecting each document.

|            | Drive          | <b>Q</b> Search Drive        |                                                                                                    | <b>v</b> (                                                                                                    |                                                                                                    | 0 🏟 🏢                                                                                                    | The Association | are at the |
|------------|----------------|------------------------------|----------------------------------------------------------------------------------------------------|----------------------------------------------------------------------------------------------------|----------------------------------------------------------------------------------------------------|----------------------------------------------------------------------------------------------------|-----------------|------------|
| +          | New            | My Drive 👻                   |                                                                                                    |                                                                                                    |                                                                                                    |                                                                                                    | ≣ ()            | 31         |
| 0          | Priority       | Quick Access                 |                                                                                                    |                                                                                                    |                                                                                                    |                                                                                                    |                 | 0          |
| • 🙆        | My Drive       | Tech Tools to                | Anothic rever Carry Age Stress Dat                                                                                                    | Hara-Makawata Consty<br>Nana ABH Natawasiy Medica Bal<br>Chock kayani, soo kakharaman Karas                                                                                                    | BYLANS OF<br>WACD-MOJENNAN COUNTY TEXAS AND UNIVERSITY MOTHERS CLUB<br>AND C-NAME<br>The turn of the separators will be the Ways MoLenna County Times X&M University                                                                                                    | Ware - McLensen County Apple Mone<br>2015-2019 Moderning From<br>main 199-100     Section 2015     Section 2015     Sect |                 | 0          |
| 8          | Shared with me | help Streamline<br>your Club |                                                                                                    | 1 reason a paperen sale are naren to the scoreing aggreed approace. Notate Address                                                                                                    | Verteen' Clink.<br>Arabie Of - Despise<br>The approximation of the significant of the state of a state of the second and a second<br>angle for contribute of a state of the states, and its contrast with France. Add Clinesco in<br>mail all second for all states of the states are approximately as a state of the state<br>and all second for all states of the states are asset as states. Thus Add MC interviewing its<br>mail all second for all states of the states are asset as states. Thus Add MC interviewing its<br>according to the states of the states are asset as states. Thus Add MC interviewing its<br>according to the states of the states are asset as states are asset as states are asset as<br>a state of the states are asset as states are asset as states are asset as states are asset as<br>a state are asset as a state of the states are asset as states are asset as a<br>and and are asset as a state of the states are asset as a state of the states are asset as<br>a state of the states are asset as a state of the states are asset as a<br>and a states are asset as a state of the states are asset as a state of the states are asset as<br>a states of the states are asset as a state of the states are asset as a state of the states are asset as a<br>asset as a state of the states are asset as a state of the states are asset as a state of the states are asset as a state of the states are asset as a state of the states are asset as a state of the states are asset as a state of the states are asset as a state of the states are asset as a state of the states are asset as a state of the states are asset as a state of the states are asset as a state of the states are asset as a state of the states are asset as a state of the state of the states are asset as a state of the state of the state | Unlarge killener                                                                                                    |                 |            |
| $\bigcirc$ | Recent         | Fid Weidplay 2019            | 4. Subjection Distances and last as folds are to topic of the subject of the topic of the subject of the topic of the subject of the subject of the sub | PlaneExactExactE | inial intervent for all installays of Farmer or parents statistics of Totar AdM University in<br>Mall analyse Courts.<br>Said regardation is segmented industriely for the tabelate and educational proposes, including<br>for each propose the realing of Annihol on the segmentation for and by an energit                                                                                                    | Chilten Carachy Scheding Scienced M(Literation) angue address Farallabit<br>11 agus Chilir Science                                                                                                    |                 |            |
| ☆          | Starred        | Streamlining ?liu76szSW      | Scholarship Criteria.docx                                                                                                    | CHECK REQUEST Form.pdf                                                                                                    | Bylaws-as-Amended-03-20                                                                                                    | MEMBERSHIP 2018-2019                                                                                                    | f               |            |
| ា          | Trash          | You edited today             | You opened today                                                                                                    | You shared in the past month                                                                                                    | You shared in the past month                                                                                                    | You uploaded in the past month                                                                                                    |                 |            |

## Once the files are uploaded they can be categorized by folders.

|   | Drive                        | Q | <sup>Sea</sup> irch Drive                                |                                                                                                    | •                                                                                                    |                                                                                                    | 0                                                                                                    | ŝ                                                                   | *** | A 100 100 | e Association | ( and a second second s |
|---|------------------------------|---|----------------------------------------------------------|----------------------------------------------------------------------------------------------------|----------------------------------------------------------------------------------------------------|----------------------------------------------------------------------------------------------------|----------------------------------------------------------------------------------------------------|---------------------------------------------------------------------|-----|-----------|---------------|----------------------------------------------------------------------------------------------------|
| + | Folder                       |   | 9 <del>.</del>                                           |                                                                                                    |                                                                                                    |                                                                                                    |                                                                                                    |                                                                     |     | ≡         | í             | 31                                                                                                    |
| ¢ | File upload<br>Folder upload |   | e <sub>iss</sub>                                         | Automation Spectra                                                                                                    | Han-Malanan Gauty<br>Van All Universit Wales Cal<br>Orich Ranza, a. Antointernen 1 mm                                                                                                    | INTERNO<br>NEO NEZ-YNAR OBI'N TRA'D AM DWYDWYT MUTROW (183                                                                                                    | (ATR /) 2018                                                                                                    | Lennan County Aggle Manu<br>2019 Masharing Form<br>1910 (1919-1912) | æ   |           |               | 0                                                                                                    |
|   | Google Docs<br>Google Sheets | > | Tech Tools to<br><sup>L</sup> Ip Streamline<br>your Club | CENTER OF A DESCRIPTION OF A DESCRIPTION | Deck Generation, enc. Resident control and the second second seco | Ved Gr Sourc<br>Descent of segmentations will be the Natur Macanata Chardy Trians XMM Detender<br>Macanata Compared<br>Nature Compared Segments and Price by individual and antice of their second action on energy<br>and price branch and a selection of an expression material second action of the<br>second action of the selection of the second actions. These AMM Detending is<br>AMM and Chardy Compared actions from the second actions (The Second Second<br>Second Second or Second Second Second Second Second Second Second<br>Second Second or Second Second Second Second Second Second<br>Macanata Chardy Second Second Second Second Second Second Second<br>Second Second Second Second Second Second Second Second Second<br>Second Second Second Second Second Second Second Second Second<br>Second Second Second Second Second Second Second Second Second<br>Second Second Second Second Second Second Second Second Second<br>Second Second Second Second Second Second Second Second<br>Second Second Second Second Second Second Second Second<br>Second Second Second Second Second Second Second Second<br>Second Second Second Second Second Second Second Second Second<br>Second Second Second Second Second Second Second Second Second<br>Second Second Second Second Second Second Second Second Second Second Second<br>Second Second Second Second Second Second Second Second Second Second Second<br>Second Second S | Speciel & Kenne<br>Maling Aldreine<br>Ger mer mer<br>Argebergentlyssadtar el analakeis je ma<br>Argebergentlyssadtar di Analakeis<br>Chilana Tananah, Manaling Dana Ad<br>et aggio Chila' Shara<br>Malaing Antonio |                                                                     | e   |           |               |                                                                                                    |
|   | Google Slides<br>More        | > | <sup>al</sup> nlining ?liu76szSW<br><sup>I t</sup> oday  | Scholarship Criteria.docx     You opened today                                                                                                    | CHECK REQUEST Form.pdf<br>You shared in the past month                                                                                                    | Bylaws-as-Amended-03-20<br>You shared in the past month                                                                                                    | MEMBE                                                                                                    |                                                                     |     |           |               |                                                                                                    |
| ш | 110311                       |   |                                                          |                                                                                                    |                                                                                                    |                                                                                                    |                                                                                                    |                                                                     |     |           |               |                                                                                                    |

## Creating a new folder is also done in the menu by clicking on the "Folder" option.

| 🛆 Drive        | Q Search Drive               |                  |        |                        | •               |                                                                                                    | ()<br>()                                                                                                    |                               | The Association | 100 |
|----------------|------------------------------|------------------|--------|------------------------|-----------------|----------------------------------------------------------------------------------------------------|----------------------------------------------------------------------------------------------------|-------------------------------|-----------------|-----|
| New            | My Drive 👻                   |                  |        |                        |                 |                                                                                                    |                                                                                                    | I                             | ∎ (ì            | 8   |
| Priority       | Quick Access                 | New folder       |        | ×                      |                 |                                                                                                    |                                                                                                    |                               |                 | Ø   |
| My Drive       | Tech Tools to                | club documents   |        |                        | 4               | INTERVISION<br>WATCH MOLENNAS COUNTY ITEAN AND INTERVITY MOTHERS CLEW<br>Area J - Your<br>The same of the capacitous will be its Watch Laws Cleaner Tens Add Discoursy                                                                                                    | Ware - McLenner County Apple<br>2013-2013 Manhering Free<br>Apple Hard State<br>Space Store                                        | AM Ches of                    |                 | 0   |
| Shared with me | help Streamline<br>your Club | club documents   |        |                        |                 | Venture Con-<br>Section II - Propose<br>The approximation of the separation will be the advisibul and under strate to contribute a overy<br>apple the contribute of defines of the strategies, and to compare an eVE Takes. Add ME theorem is<br>an annualized participation of the strategies, and the compared with Takes. Add ME theorem is<br>an annualized participation of the strategies. | Arthumpty output disculations mult Rear productory                                                                                 | nn fhon<br>ok Fran<br>et Pane |                 |     |
| C Recent       | Tot Shalls a son             |                  | CANCEL | CREATE                 | ge Re june film | rend served for id another of Jenner or parameter mathem of Tenes AdM University in<br>Michanner, every<br>held expansions on equation of inclusively for durability and established propose, and along<br>for each papers for making exclusively for durability and estimate the guiddy on energy                                                                                               | Agger Mary Frank Adams<br>Children Charondy Chronic Toria Ad Wyl Arrobust songar address<br>Of Agger Tall - Name<br>Mitting values |                               |                 |     |
| ☆ Starred      | Streamlining ?liu76szSW      | Vau appred today | Vours  | hared in the past more | m.pdf           | Bylaws-as-Amended-03-20<br>You shared in the past month                                                                                                    | MEMBERSHIP 201<br>You uploaded in the past                                                                                         |                               |                 |     |
| III Trash      | You edited today             | You opened today | Tous   | hared in the past mor  |                 | Tou shareu in the past month                                                                                                    | rou uploaded in the past                                                                                                    |                               |                 |     |

For this example, we will use a folder that is named "Club Documents". In this folder are documents that may be needed by all officers. Repeat this process until you have created the folders needed.

| 4   | Drive          | Q Search Drive               |                                                                                                    | <b>▼</b> 3                                                                                       |                                                                                                    | 0 🏟 🏢                                                                                                    | The Association | n (je |
|-----|----------------|------------------------------|----------------------------------------------------------------------------------------------------|--------------------------------------------------------------------------------------------------|----------------------------------------------------------------------------------------------------|----------------------------------------------------------------------------------------------------|-----------------|-------|
| +   | New            | My Drive 👻                   |                                                                                                    |                                                                                                  |                                                                                                    |                                                                                                    | ■ ()            | 31    |
| Ø   | Priority       | Quick Access                 |                                                                                                    |                                                                                                  |                                                                                                    |                                                                                                    |                 | 0     |
| • 🙆 | My Drive       | Tech Tools to                | Assistance Lang Age Lane (10                                                                                                    | Wasa-Markovan Granty<br>Tensa Addir Daiwaniy Medicus Glad<br>Check Raynos, on Reinbursament Form | ESTANS OF<br>WARD MILENNAS COUNTY EXAS AND INVERSITY MOTHERS CLEB<br>AND 1 - Sour<br>Drawn of the segmentation will be the Way Millionea County Team AND University                                                                                                    | Notes - Mill Lenses County Ages Mores<br>2015-2015 - Discharding Fores<br>Ages That Plane - Not<br>Space Vare                                                                                                    |                 | 0     |
| 00  | Shared with me | help Streamline<br>your Club | CONTRA FOR ACCOLUMNATION VIENNESS CUR<br>MACCARCLEMENT CONTY TIGS A MARINA MARINE CONT                                                                                                    | Encyclet a paperent mulie and testified for the following approved expresses: Name Additions     | Use and of the segment on the test wave Adjusted Castry Institution Add Castring<br>Meeting Castry<br>Designed of the segment behavior with the test individual and assisted effort to correlation as every<br>ways in the conflict and advaller of the studence, and an adjusted effort to correlation as every<br>ways in the conflict and advaller of the studence, and an adjusted of the two end MC Castronny and<br>advaller advaller of a studence of the studence and the advaller of the studence of<br>ward advaller for all investors of Castron advaller advaller of Castro Add MC Monitory in<br>the studence of the studence of the studence of Castro Add MC Monitory in | Maring Aldense Hones Proves<br>The Provide State Providence Providence Providen |                 |       |
| C   | Recent         | Fil Weldig 1011.             | Hybrites Councers a transition in Hybrites In Hybrites Tolenan<br>1. This comparation is dealth in Cassary of person tolenanty and person<br>1. The Internet ( Equations - two for execute the all applicance is to no execute all of these | Phone Final (0007 studied at anyon or receptor). Keep war negs for your files.                   | McLeman Courts.<br>Stail expressions in segmented enclosively, for chartedde and selectional purposes, isolating<br>for each purpose for stailing of charteduction to segministeric the quildy as somet                                                                                                    | Oddow Carolofy Monting Tean AdM(Uktobalionspeciables Facilitatie<br>11 april Mill (Mone British Barrier)<br>Mating Admin British                                                                                                    |                 |       |
| ☆   | Starred        | Streamlining ?liu76szSW      | Scholarship Criteria.docx                                                                                                    | CHECK REQUEST Form.pdf                                                                           | Bylaws-as-Amended-03-20<br>You shared in the past month                                                                                                    | MEMBERSHIP 2018-2019 f                                                                                                    |                 |       |
| Ū   | Trash          |                              |                                                                                                    |                                                                                                  |                                                                                                    |                                                                                                    |                 |       |
|     | Storage        | Folders                      |                                                                                                    |                                                                                                  |                                                                                                    | Name 🔨                                                                                                    |                 |       |
|     | 1.1 GB used    | Club documents               | Directories                                                                                                    | files                                                                                            | membership info                                                                                                    | Monthly meetings and inf                                                                                                    | D               |       |
|     |                | Treasrer                     |                                                                                                    |                                                                                                  |                                                                                                    |                                                                                                    |                 |       |

Upon Completion of the folder naming there you will find the folders on the drive home page. Documents can be dragged and dropped into the folders as desired.

|         | Drive          | Q Search Drive                            |                                                                                                    | •                                                                                                    |                                                                                                    | 0 🏟 🏢                                                                                                    | The Association | and a second |
|---------|----------------|-------------------------------------------|----------------------------------------------------------------------------------------------------|----------------------------------------------------------------------------------------------------|----------------------------------------------------------------------------------------------------|----------------------------------------------------------------------------------------------------|-----------------|--------------|
| +       | New            | My Drive 👻                                |                                                                                                    |                                                                                                    |                                                                                                    |                                                                                                    | ∎ ()            | 31           |
| $\odot$ | Priority       | Quick Access                              |                                                                                                    |                                                                                                    |                                                                                                    |                                                                                                    | _               |              |
| •       | My Drive       | XXXXXXXXXXXXXX                            | Ann haisenna faarri agaa kiinni ()aa                                                                                                    | Harro-MaLaverse Genety<br>Tessa AdDA University Methors Gad<br>Check Resport .or. Methorseconent Form | BY LAKS OF<br>WACD MELENNAN COUNTY TEXAS MAY UNIVERSITY MOTHERSY CLEB<br>LINES - New 2                                                                                                    | Nore - Mrl answer Charles Agels More:<br>2033-2014 Mondewidy Form<br>an 138-bary - 202<br>Agel March Theor                                                                                                    |                 | 0            |
| 8       | Shared with me | Tech Tools to<br>help Streamline          |                                                                                                    | f respont a supreme made and mathed for the following approved expansion Notate Address               | Due some of the segmentation will be the New MeLenna County Hours XAM Lennary<br>Venture ("Dis.<br>Venture of the segmentation will be by individual and united offer two searchess or every<br>any in-decounter and advators of the sectors, and to coperate well. Next, NAM Lennary in<br>manualize a calify instand of more context and restrongeness instances, and are presented<br>and the sector of the sectors of the sectors and the coperate well. Next, NAM Lennary in<br>manualize a calify instand of more context and restrongenest instances, and are presented. | Haling Addense Henrie Henrie H |                 |              |
| 0       | Recent         | your Club                                 | Exception processing and an a set of end on the physical processing from the an<br>Hg device Conserver and physical physical interactions.     The comparison detailship is accurately diplet and tables     The comparison detailship is accurately diplet and tables     The terminating of physical interactions are accurated by all accidence. These endedsing all attributes | Phone Trand<br>(MDP attack of access or encycle) Keep war repy for your files.                        | enal network for all networks of Farmer or present stations of Totas AdM University in<br>Michanian Contex.<br>Stati expressions requested exclusively for shartleffs and educational propose, whiching<br>for such propose for national of educations or enganisations that quality as compt                                                                                                    | Age Men Check Alter<br>Childre Center Neueric (See AMM) (Stabulinger alber Ferdals)<br>11 ges Chil/Neue Reit Alter<br>Mang Albert States Show                                                                                                    |                 |              |
|         | Starred        | The Workshop 2017 Streamlining ?liu76szSW | Scholarship Criteria.docx                                                                                                    | CHECK REQUEST Form.pdf<br>You shared in the past month                                                | Bylaws-as-Amended-03-20<br>You shared in the past month                                                                                                    | MEMBERSHIP 2018-2019 f                                                                                                    |                 |              |
|         | Trash          | You edited today                          | Tou opened today                                                                                                    | rou shared in the past month                                                                          | Tou shared in the past month                                                                                                    | Tou uploaded in the past month                                                                                                    |                 |              |
|         | Storage        | - 11                                      |                                                                                                    |                                                                                                    |                                                                                                    | Name 🛧                                                                                                    |                 |              |
|         | 1.1 GB used    | Folders                                   | Directories                                                                                                    | files                                                                                                 | membership info                                                                                                    | Monthly meetings and info                                                                                                    | 1               |              |
|         |                | L club documents                          |                                                                                                    |                                                                                                    |                                                                                                    |                                                                                                    | ļ               |              |
|         |                | Treasrer                                  |                                                                                                    |                                                                                                    |                                                                                                    |                                                                                                    |                 |              |

To share the folder with others click on the folder to be shared. In this case "Club Documents"

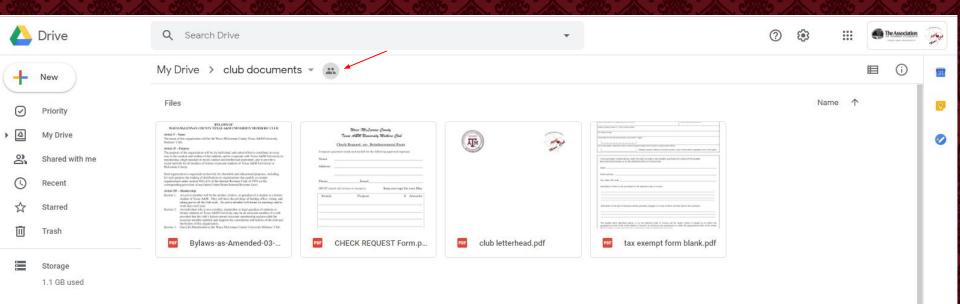

Once the folder is open, click on the icon, located next to the file name. This will open up the option choosing who to share with.

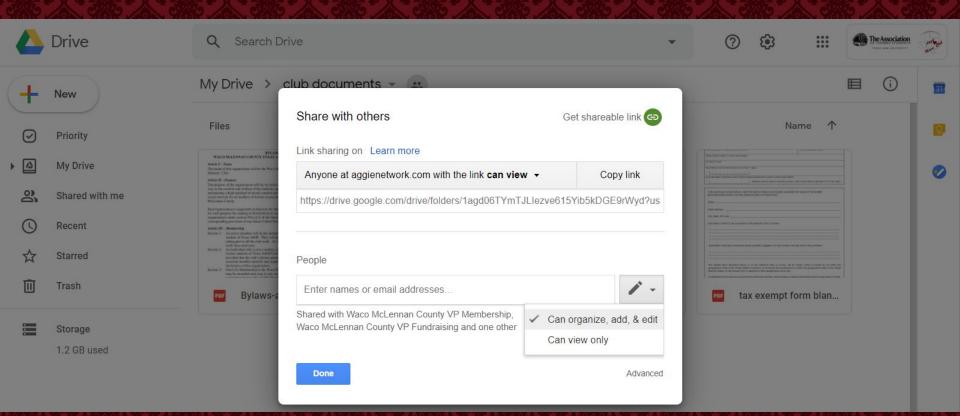

By clicking on the pencil vou can determine if you want those you are sharing with to have the ability to edit or to just view.

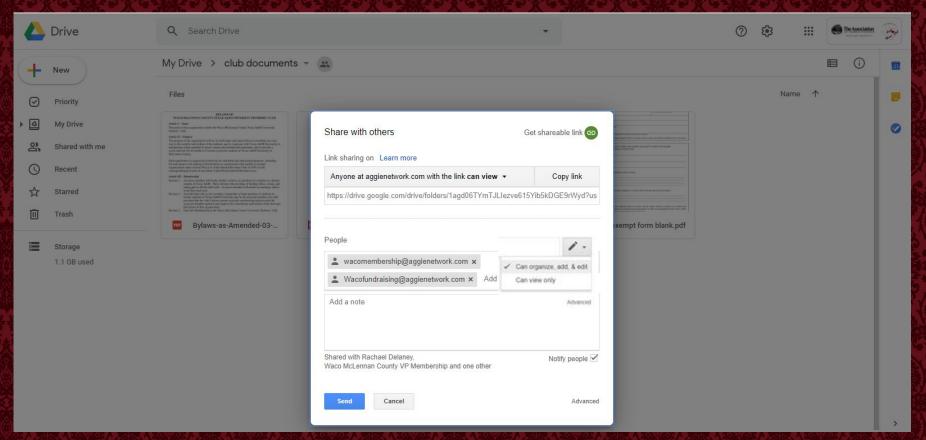

Using the email address for the position, begin adding the people the folder is to be shared with.

| ≡ | M Gmail            | Q Search mail                                              | ×                                                                 | 0 #                                          |     | The Association | W  |
|---|--------------------|------------------------------------------------------------|-------------------------------------------------------------------|----------------------------------------------|-----|-----------------|----|
| 4 | □ - C :            |                                                            |                                                                   | 1-12 of 12                                   | < : | <b>\$</b>       | 31 |
|   | 🔲 🚖 WacoMcLennan M | Noms (. club documents - Invitation to collaborate - wacon | mclennanmoms@aggienetwork.com has invited you to contribute to th | e following shared folder: club documents Op |     | 4:22 PM         |    |

The final step it to contact one of the officers and ensure they received the invitation and that it links correctly. Their email should like like this

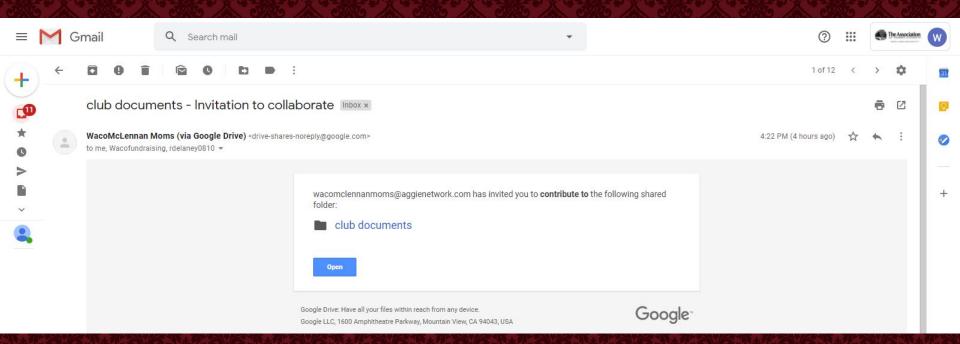

When opened, the email should indicate if they have restricted access and can only view, or if they have access to make contributions to the folder. This will now be accessible in their google drive and will have updates live time